## Click to download more NOUN PQ from NounGeeks.com

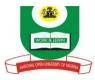

## NATIONAL OPEN UNIVERSITY OF NIGERIA

University Village, Plot 91, Cadastral Zone, Nnamdi Azikiwe Expressway, Jabi, Abuja

## FACULTY OF SCIENCES

## **APRIL 2019 EXAMINATION**

| Course Code:<br>Course Title:<br>Course Credit<br>Time Allowed:<br>Instruction:                                                                                                    | <b>CIT 753</b><br><b>INTRODUCTION TO THE IN</b><br>Unit: 3<br>3Hours<br>Answer Question 1 and an       |                                           |                                                                           |
|----------------------------------------------------------------------------------------------------|----------------------------------------------------------------------------------------------------|-------------------------------------------|---------------------------------------------------------------------------|
| <ul> <li>(b) What is Intern</li> <li>(c) What are the factorial</li> <li>(d) How can you</li> <li>(e) Explain the factorial</li> <li>(f) Define the formation</li> </ul>                                                            | actors contributing to early w<br>create new group of emainree types of Network (6<br>llowing: (4      | l addresses (4 marks)<br>marks)<br>marks) |                                                                           |
| Question 2<br>(a) Explain what                                                                                                    | ansfer Protocol (FTP) (ii<br>you know about custom le<br>llowing; folder list pane, the<br>ess windows | evel setting                              | (6 marks)<br>view pane, as related to<br>(6 marks                         |
| <ul> <li>(a) Explain the main Explorer Toolbar button (8 marks)</li> <li>(b) Outline the steps required to find web sites and pages you've viewed in the last few days, hours, or minutes (4 marks).</li> <li>Question 4</li> </ul> |                                                                                                    |                                           |                                                                           |
| (v) Email<br>Question 5<br>(a) Explain seven                                                                                                    | l wide web (ii) Email                                                                                  | i) Usenet News (2 1                       | File transfer protocol<br>marks each =12 marks)<br>(7 marks)<br>(5 marks) |
|                                                                                                    | steps required to add a hyp                                                                            |                                           |                                                                           |

- (b) List six (6) examples of services provided by the Internet (4 marks)
- (c) Describe any two types of search engines (2 marks)